Research Companion is built to help students do more effective scholarly research and to support educators as they teach the core information literacy principles of finding, evaluating, and using information. - ProQuest

Research Companion consists of:

- 9 Learning modules
  - Video modules and accompanying materials discuss the research process from beginning to end.
- 5 Research Aids
  - Need help revising a topic? Not sure if your source is scholarly? Need some help with a citation? Research Companion has built in tools to help you with these common research questions.

#### To get started:

- Students will need to create an account in order for their progress to be tracked.
- Create an account using your **Student ID** # as your username. THIS IS VERY IMPORTANT.
- Navigate to ProQuest Research Companion.
  - o Go to the Library home page <a href="https://depts.luzerne.edu/library">https://depts.luzerne.edu/library</a>
  - Look for the link in the left side bar "Information Literacy and Research Companion"
     then click the Research Companion icon.

    ProQuest\* Research Companion

Or use the direct URL: <a href="http://pqrc.proquest.com/?accountid=12194">http://pqrc.proquest.com/?accountid=12194</a>.

- Create an account by following the detailed instructions below.
  - !!!! If you are OFF CAMPUS you have to login with the LCCC login before you either
     create an account or login if you've already created one!!!!
  - o The LCCC login is:

Username: LUZRNECC

Password: WELCOME

**Step 1: Authenticate** for users registering from **off campus**; all others start at Step 2

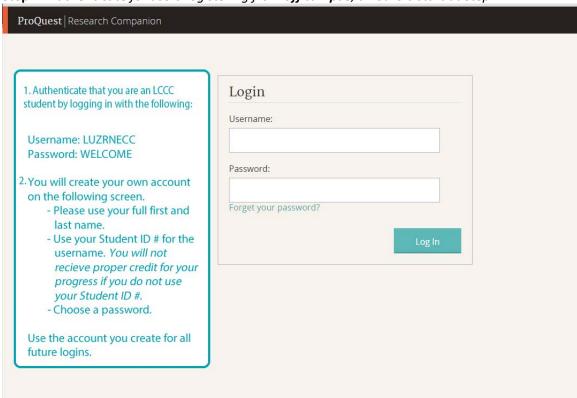

Step 2: Click "Create Account"

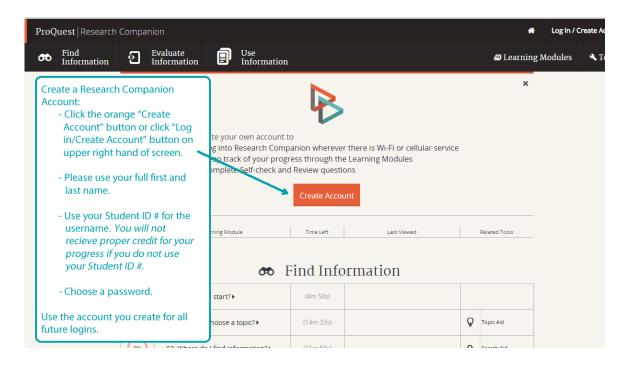

Step 3: Fill out form and click "Create Account". Use your STUDENT ID # as your username!

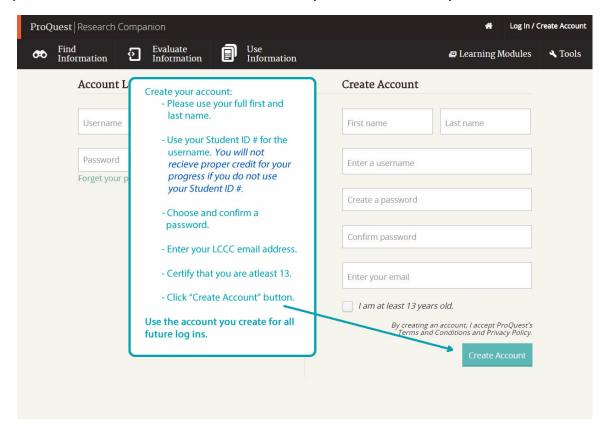

Step 4: Verify completion of modules.

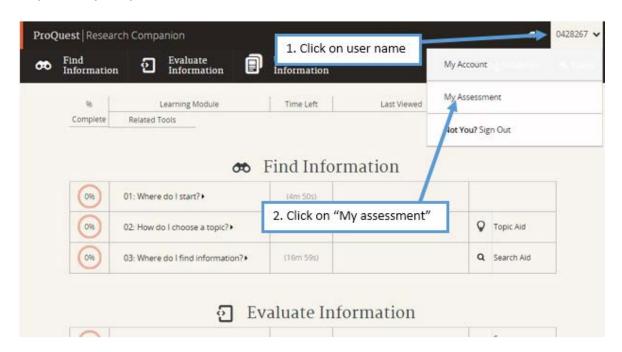

Step 5: Take a screen shot or print the "My Assessment" page and hand in to instructor when all modules have been completed.

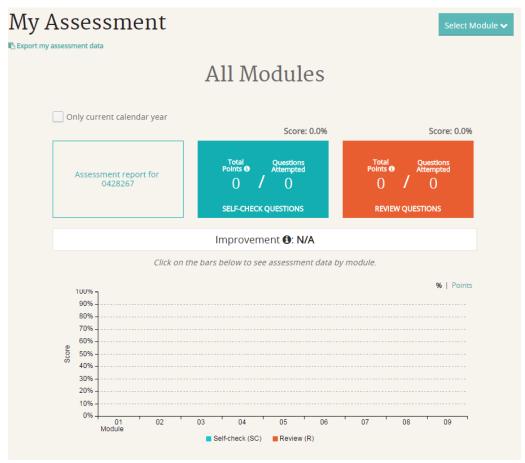

(This is what the assessment would look like before starting)

If you have questions or need assistance please contact the LCCC Library!

Reference Desk: 570-740-0661

Email: Kate Cummings, Electronic Resources Librarian at <a href="mailto:kcummings@luzerne.edu">kcummings@luzerne.edu</a>

View <a href="https://www.youtube.com/playlist?list=PLL15fy1ANqeW\_hBJQeYiiYVIC9mf26u-T">https://www.youtube.com/playlist?list=PLL15fy1ANqeW\_hBJQeYiiYVIC9mf26u-T</a> for more information about Research Companion.

Happy information hunting!